## Solicitação de Saque FGTS – Calamidade Pública

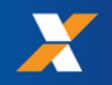

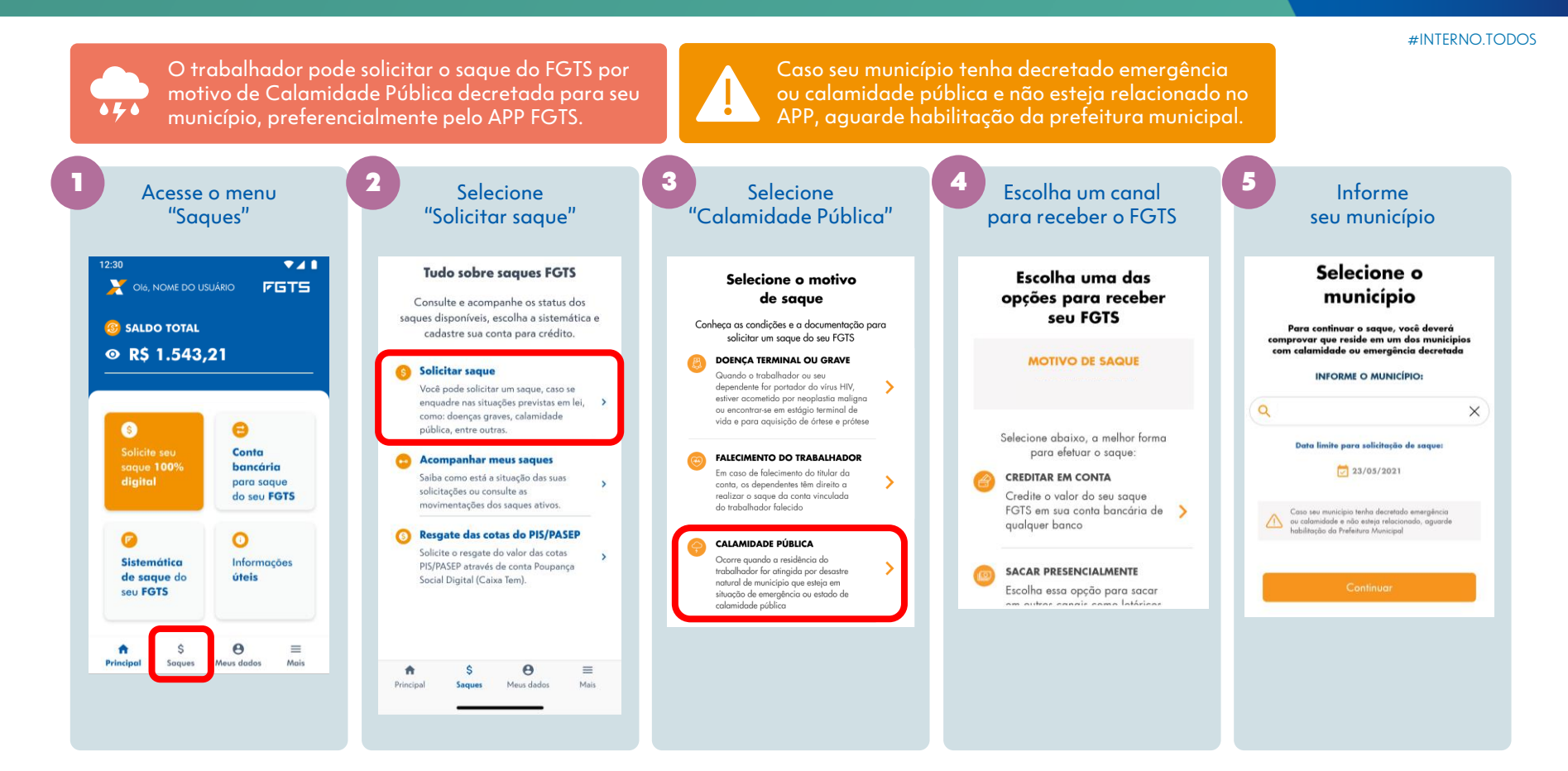

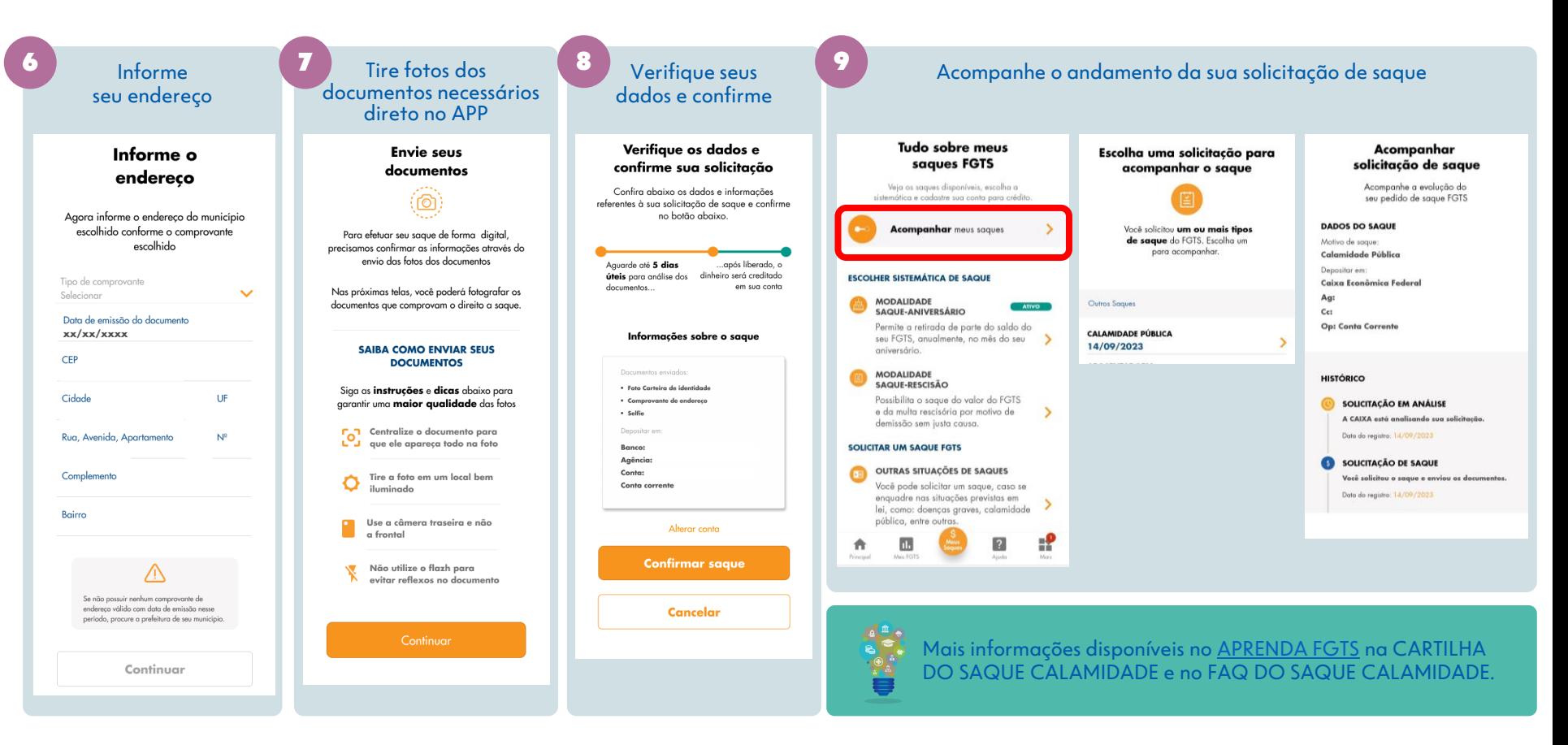

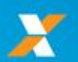